## Update Your Starfish Profile

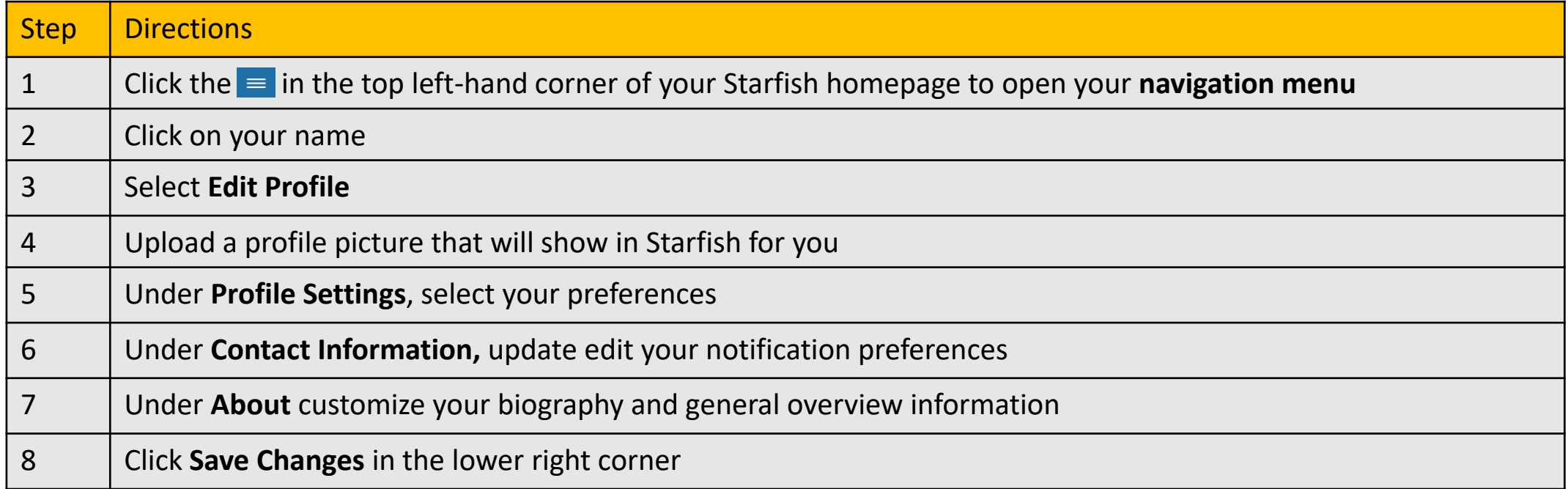

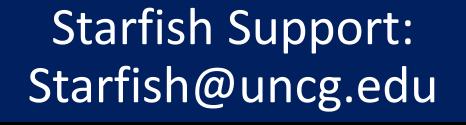

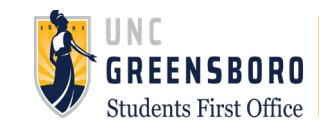